VACCIN CONTRE LE COVID 19

# RENSEIGNEZ-VOUS. Les vaccins sont sûrs pour les couples, les femmes enceintes et les nouveaux parents

PROTÉGEZ-VOUS. PROTÉGEZ VOTRE FAMILLE. FAITES-VOUS VACCINER.

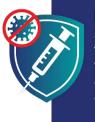

Une façon de rester résistant et d'être en bonne santé pour pouvoir continuer à pourvoir pour votre famille est de vous faire vacciner. Lorsque vous vous faites vacciner, vous protégez également vos enfants, parce que vous serez moins susceptible d'infecter ceux et celles que vous aimez.

# LES VACCINS SONT SÛRS

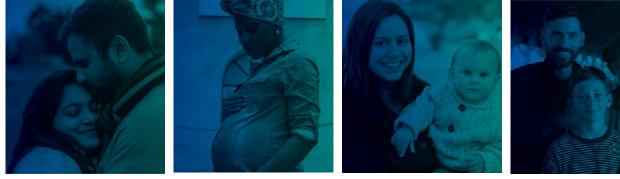

AVANT D'AVOIR DES ENFANTS

### PENDANT VOTRE GROSSESSE

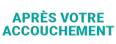

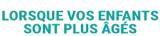

# LES VACCINS SONT

SÛRS : Il a été prouvé que le vaccin est sûr chez des centaines de millions de personnes, y compris celles de races, d'ethnicités et d'âges différents. Vous subirez probablement plus de complications graves suite à une infection par la COVID-19 que de complications dues au vaccin.

EFFICACE : le vaccin vous protège contre la possibilité de contracter la COVID-19. Le vaccin empêche également de tomber gravement malade et de mourir si vous tombez malade.

GRATUIT : les vaccins sont gratuits pour tous, quel que soit votre statut d'immigration ou peu importe si vous avez ou non une pièce d'identité ou une assurance médicale.

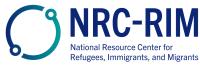

cdc.gov/coronavirus

# LES VACCINS SONT SÛRS

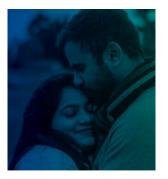

### **AVANT D'AVOIR DES ENFANTS**

Les vaccins contre la COVID-19 sont sûrs pour les hommes et les femmes qui essaient de concevoir un enfant ou qui souhaitent avoir un bébé plus tard.

Il n'y a aucune preuve que les vaccins empêchent les hommes ou les femmes d'avoir des enfants.

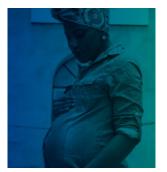

#### PENDANT VOTRE GROSSESSE

Les vaccins contre la COVID-19 sont sûrs et fortement recommandés pour les femmes qui sont enceintes. Des milliers de personnes enceintes ont été vaccinées en toute sécurité sans problèmes pour elles-mêmes ou leurs bébés.

Les personnes enceintes sont plus à même de tomber gravement malades si elles contractent la COVID-19. Elles courent également un plus grand risque d'accouchement prématuré.

Le vaccin contre la COVID-19 est la meilleure façon de vous protéger, vous-même et votre famille, contre les complications créées par la COVID-19.

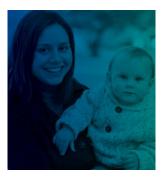

#### APRÈS VOTRE ACCOUCHEMENT

Les vaccins contre la COVID-19 sont sûrs et fortement recommandés pour les femmes qui allaitent.

Lorsque les personnes soignantes reçoivent le vaccin contre la COVID-19, elles aident également à protéger leur nouveau-né :

- Le lait maternel comprend des anticorps qui aident à protéger leurs bébés contre la COVID-19.
- Une personne soignante vaccinée est moins à même d'infecter son bébé qui est trop jeune pour être vacciné.

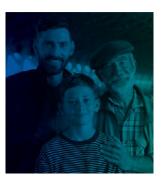

#### LORSQUE VOS ENFANTS SONT PLUS ÂGÉS

Les enfants et les jeunes qui sont assez âgés pour être vaccinés seront le plus en sécurité lorsqu'ils reçoivent leur vaccin.

Le vaccin protège tout le monde, y compris les enfants et les jeunes, contre la possibilité de contracter la COVID-19. Le vaccin empêche également que les enfants et les jeunes tombent gravement malades s'ils contractent la maladie.

Le vaccin n'empêchera pas que votre enfant puisse avoir ses propres enfants plus tard. Le vaccin contre la COVID-19 **n'affecte pas la puberté ou la fécondité future.** 

PROTÉGEZ-VOUS. PROTÉGEZ VOTRE FAMILLE. FAITES-VOUS VACCINER.

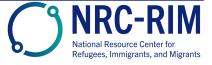

cdc.gov/coronavirus

1 Dec 2021